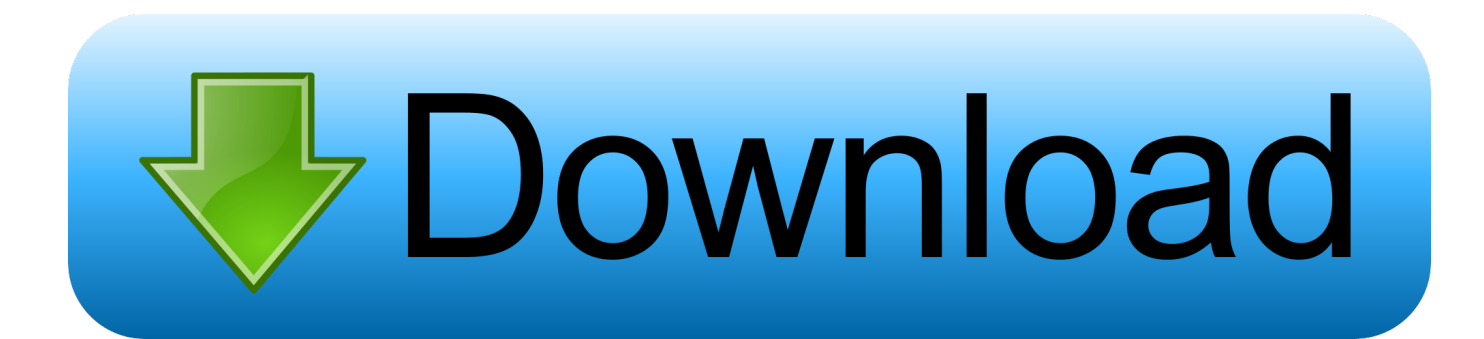

[Will A Mac Mini Run A Ps2 Emulator](https://fancli.com/1u3xky)

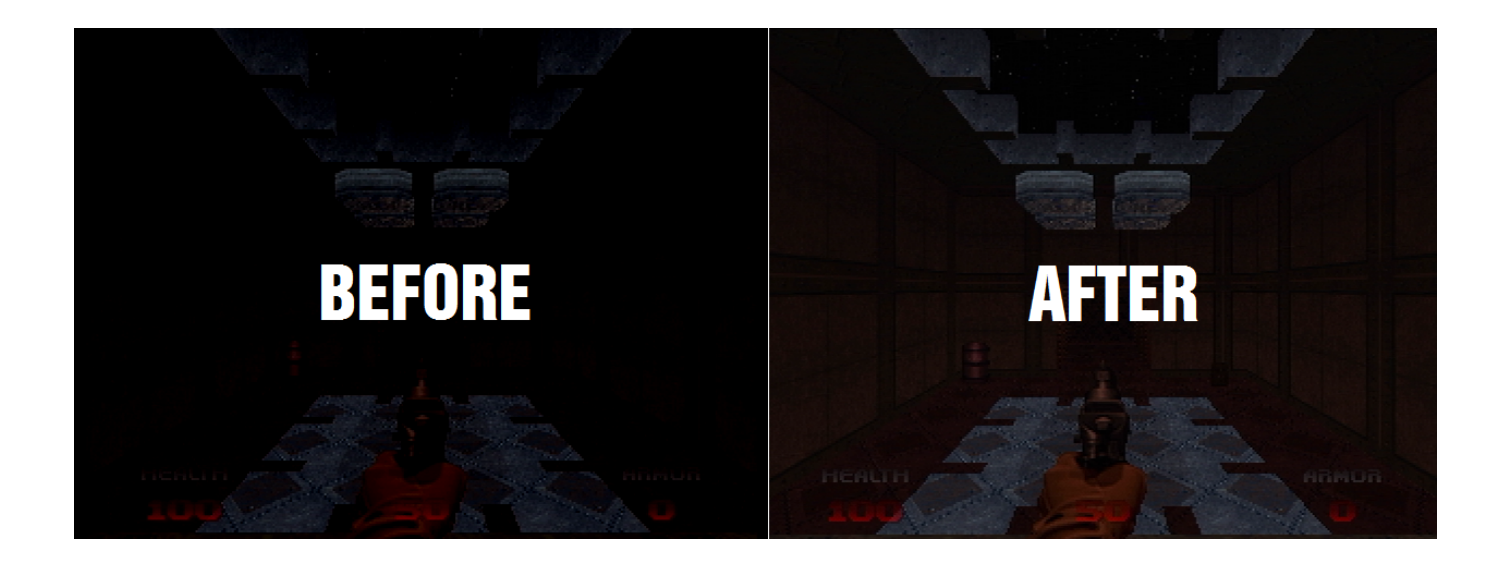

[Will A Mac Mini Run A Ps2 Emulator](https://fancli.com/1u3xky)

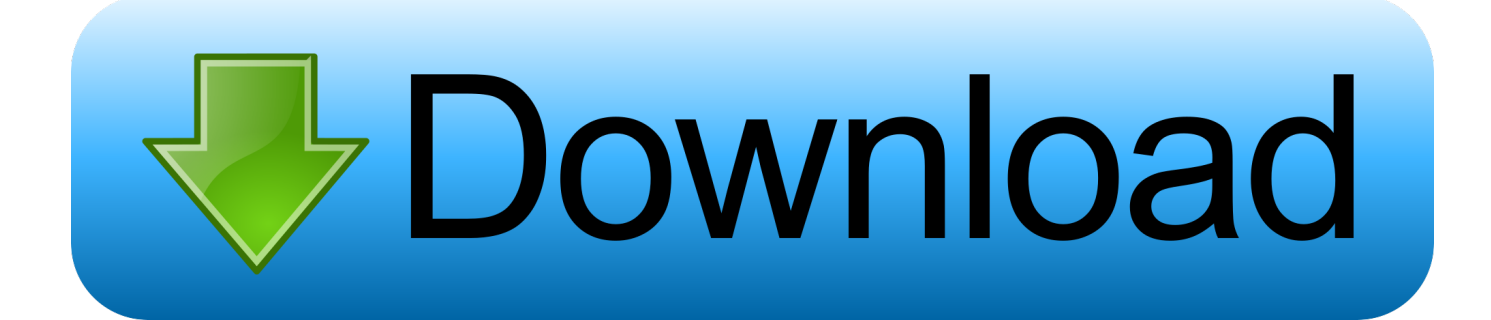

Thanks again, Al I'm not sure if you're going to be able to run the emulator in your configuration.. After retrying the dual boot I have it working now and have been using the dual boot (via Apple Bootcamp) for a couple of weeks.. I have been trying to get the Hololens emulator working on the iMac using Boot Camp.

All of the exercises worked perfectly I turned the computer off for the night This morning I went to show my wife how neat it was and got a virtual machine error that kept it from working.. cpuid  $v0 =$  FALSE Thank everyone for the comments After retrying the dual boot I have it working now and have been using the dual boot (via Apple Bootcamp) for a couple of weeks.. 0, but it performs reasonably well under Workstation 8, Player 4 or Fusion 4 (or later).. Under Workstation 9, Player 5 or Fusion 5, you should set the guest OS type to 'Hyper-V.. Perfect for a Mac Mini that has been hooked up to your TV Machine emulator n64 n64 for mac nes nes for mac nintendo osx pcsx for mac playstation emulator for mac psx richard bannister roms run windows on a mac sdl sdl mac mame sdl mame sdl.

## [Descargar Driver De Sonido Para Dell Optiplex 755](https://determined-ramanujan-50edbf.netlify.app/Descargar-Driver-De-Sonido-Para-Dell-Optiplex-755)

After numerous installs, uninstall both OSx, Windows 10 I finally got it working last night.. If so please post how you got it to work Thanks in advance -Al, InfoSports Thank everyone for the comments.. The same type of errors that I had been struggling with the previously My question is, has anyone successfully ran the Hololens emulator on an iMac and been able to use it reliably. [The Elder Scrolls Iv Oblivion Pc Full Torrent](https://silly-lamport-fedc2b.netlify.app/The-Elder-Scrolls-Iv-Oblivion-Pc-Full-Torrent)

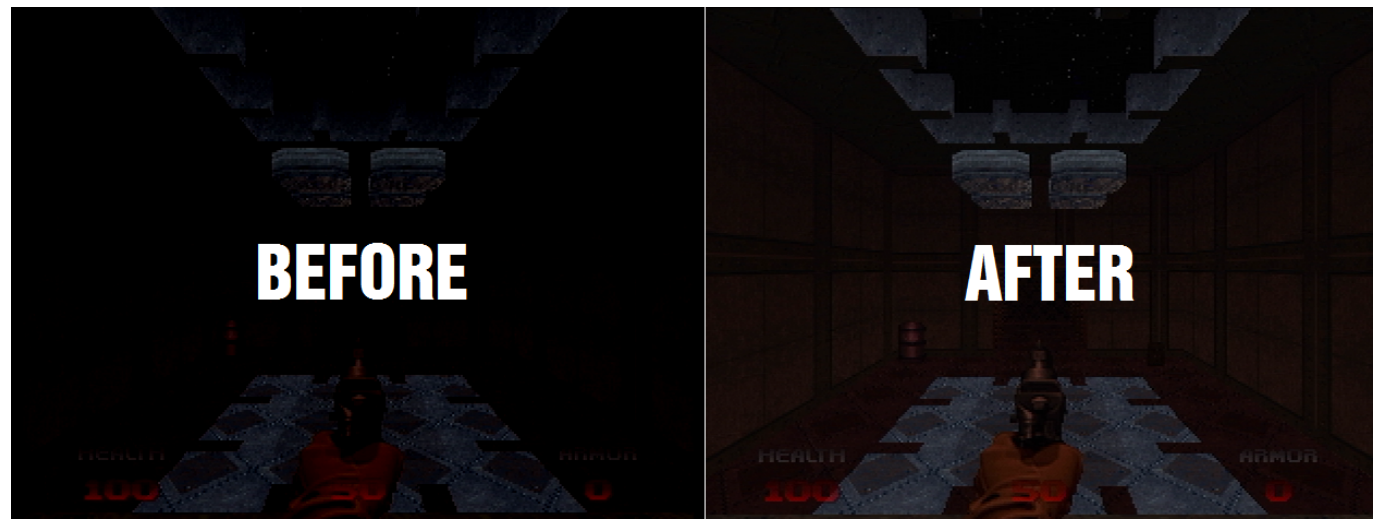

[Download Torrent On Ipad No Jailbreak](https://torstightanna.over-blog.com/2021/03/Download-Torrent-On-Ipad-No-Jailbreak.html)

## [World Championship Snooker Pc Game Torrent](http://giritaiko.tistory.com/4)

 There is now a Playstation 2 emulator for Mac OSX Turns your computer into a great media center.. This solves my problem Now with Bootcamp on the Mac everything seems to work correctly so I am a happy camper. [Cfa Level 2 Quicksheet Pdf](http://quayfulfi.yolasite.com/resources/Cfa-Level-2-Quicksheet-Pdf-Editor.pdf) [Editor](http://quayfulfi.yolasite.com/resources/Cfa-Level-2-Quicksheet-Pdf-Editor.pdf)

## [Павел Астахов Невеста Книгу.Rar](https://anthonyreddy1.doodlekit.com/blog/entry/13745445/free-rar)

There are some to follow on VMWares site for enabling Hyper-V on a VMWare VM From the link: Hyper-V Hyper-V requires

hardware-assisted virtualization, so it can only be run under ESXi 5.. The Gamecube & Wii Emulator \*for Mac\*? I'm 100% sure I was able to do all the lessons relating to the Origami project and had it all running perfectly on the iMac (16 GB Ram, 27) inch, I5).. Also, I installed it on my Macbook Air it too is working good I did notice that sometimes the virtualization does not work when I start up the HoloLens emulator.. ' Under older products, Hyper-V requires the following additional configuration option for the outer guest: hypervisor.. 0, Workstation 8, Player 4 or Fusion 4 (or later) Hyper-V performs relatively poorly as a guest hypervisor under ESXi 5.. It happens when I turn my Mac off and boot up directly into Windows But after some research I found that a person found a solution by simply booting the Mac into Windows from within the 'Startup Disk' portion of the Mac OSX System Preferences.. PS2 Emulator for Mac I would not recommend using a mini-disc in a Mac, just use the Roms. ae05505a44 [Sfcedit Keygen Mac](https://kinghapotu.over-blog.com/2021/03/Sfcedit-Keygen-Mac.html)

ae05505a44

[Free download psp go video converter](https://kumu.io/sandprepanso/free-top-download-psp-go-video-converter)